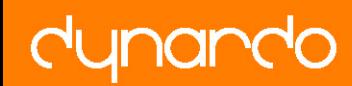

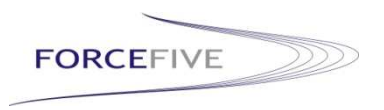

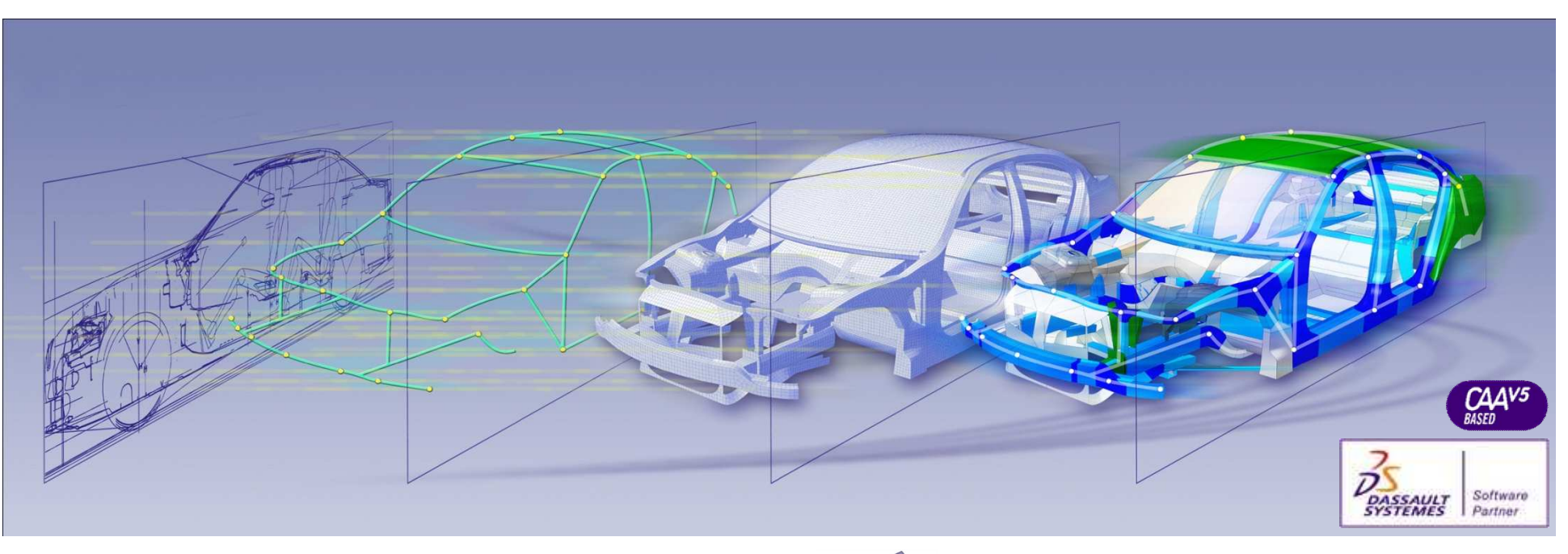

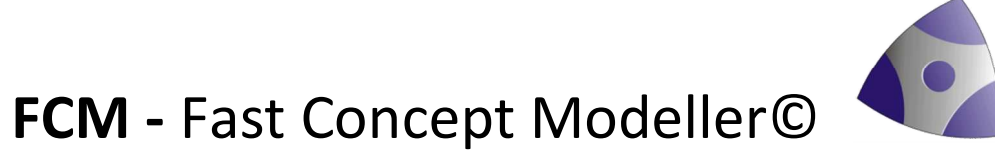

Optimization of full vehicle concepts using Beam models: New possibilities for model creation with Fast Concept Modeller

> Thomas Schmid ForceFive AG, München

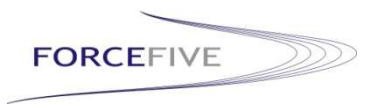

- Total Vehicle Optimization using Beam models in the past
- Fast Concept Modeller: CATIA-integrated concept development
- Enhanced Beam Process Using Fast Concept Modeller

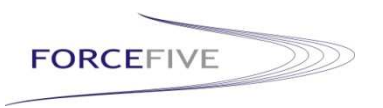

## **Application of Beam models**

- Beam models are used at BMW in early phase of automotive development (earlier than 60 months before start of production)
- Advantages of Beam models compared to Shell models:
	- Faster solving
	- Shape of carrying structures is described by sizing parameters
- Disadvantage is the higher degree of abstraction
- Goals:
	- evaluate the principal cross section dimensions for new car designs
	- optimize the mass and static and dynamic stiffnesses of the complete vehicle body by varying the cross section dimension

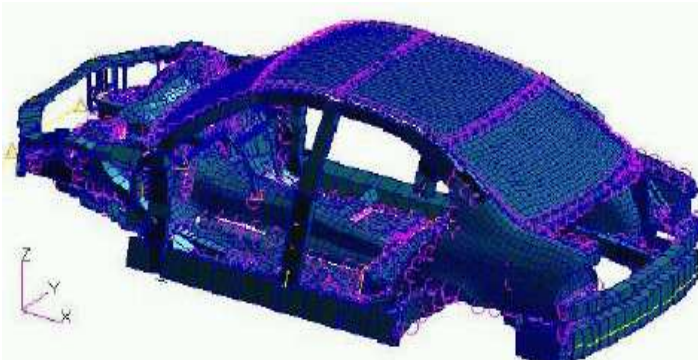

Will, Riedel, Bucher, Raasch: Search for alternative car concepts with OptiSlang. 22nd. CADFEM Users Meeting, 2004

For optimization, gradient-based Nastran SOL200 is used. Different start models are required in order to find optimal design.

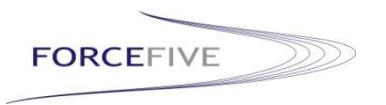

**Hybrid optimization with OptiSlang to find alternative total vehicle concepts**

In a successful project presented in 2004 at WOST 1.0, OptiSlang was used together with Nastran in order to find alternative concepts.

The goal of the project was to use genetic algorithms to find "new islands" of valid designs without an extensive increase of weight. Based on several alternative designs, gradient optimization was then used to further reduce the weight.

- Use genetic algorithms to find islands of multiple valid designs
- ■More than 1500 design variables

§Two optimizations were performed: first: Generation size: 50, number of generations: 100; second: Generation size: 100, number of generations: 100

- §Objective function: weight and design space
- §Constraints: Stiffness, eigenfrequencies, distance between eigenfrequencies, stresses, accelerations
- ■1018 valid designs could be found
- ■Perform cluster analysis in order to identify clusters of similar designs
- §Use one design with best constraint fulfillment from each cluster to perform gradient based optimization with Nastran SOL200

## **Results of hybrid optimization project**

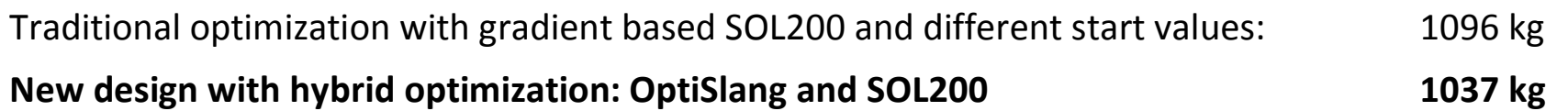

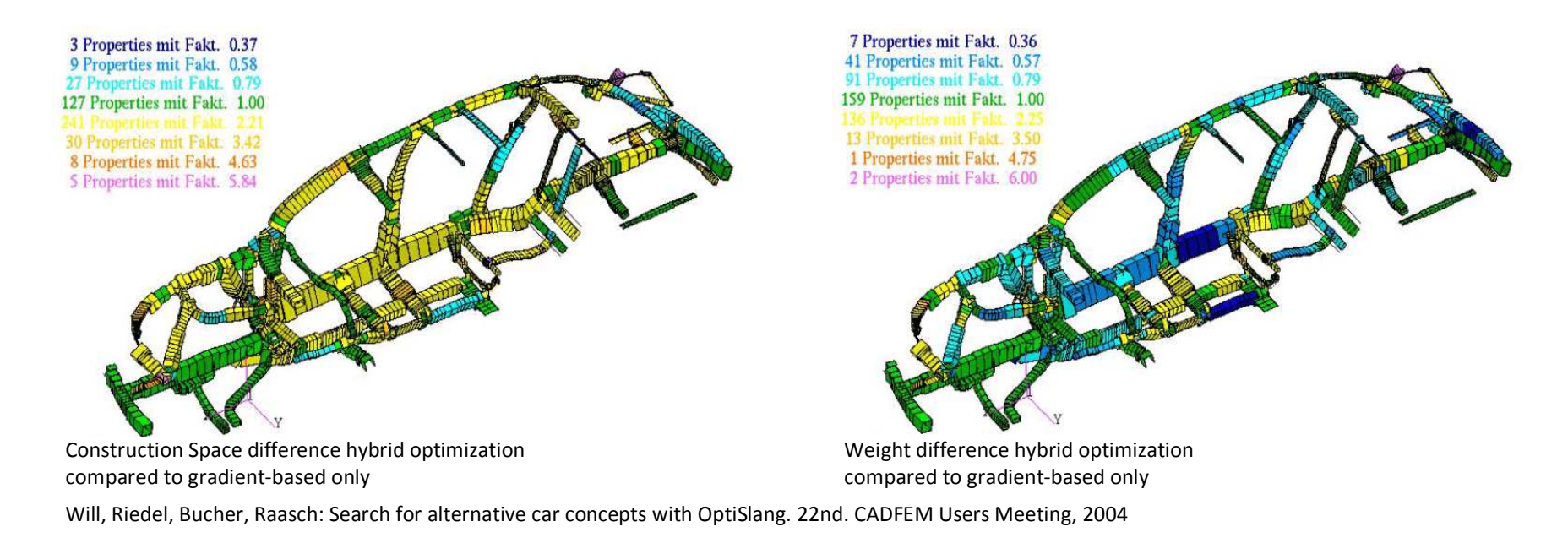

Besides the extensive weight reduction, the results showed that the new design differed a lot from the original design. Especially in the rear of the car and along the sill, the weight and construction space could be reduced significantly.

From: Will, Riedel, Bucher, Raasch: Search for alternative car concepts with OptiSlang. 22nd. CADFEM Users Meeting, 2004

**FORCEFIVE** 

## **Conventional Creation of Beam Models**

Despite the proven successes of optimization of beam models, the biggest drawback is the high time consumption of model creation, which has been a manual task in the past.

The following steps were required in order to convert geometry or meshes into beam models:

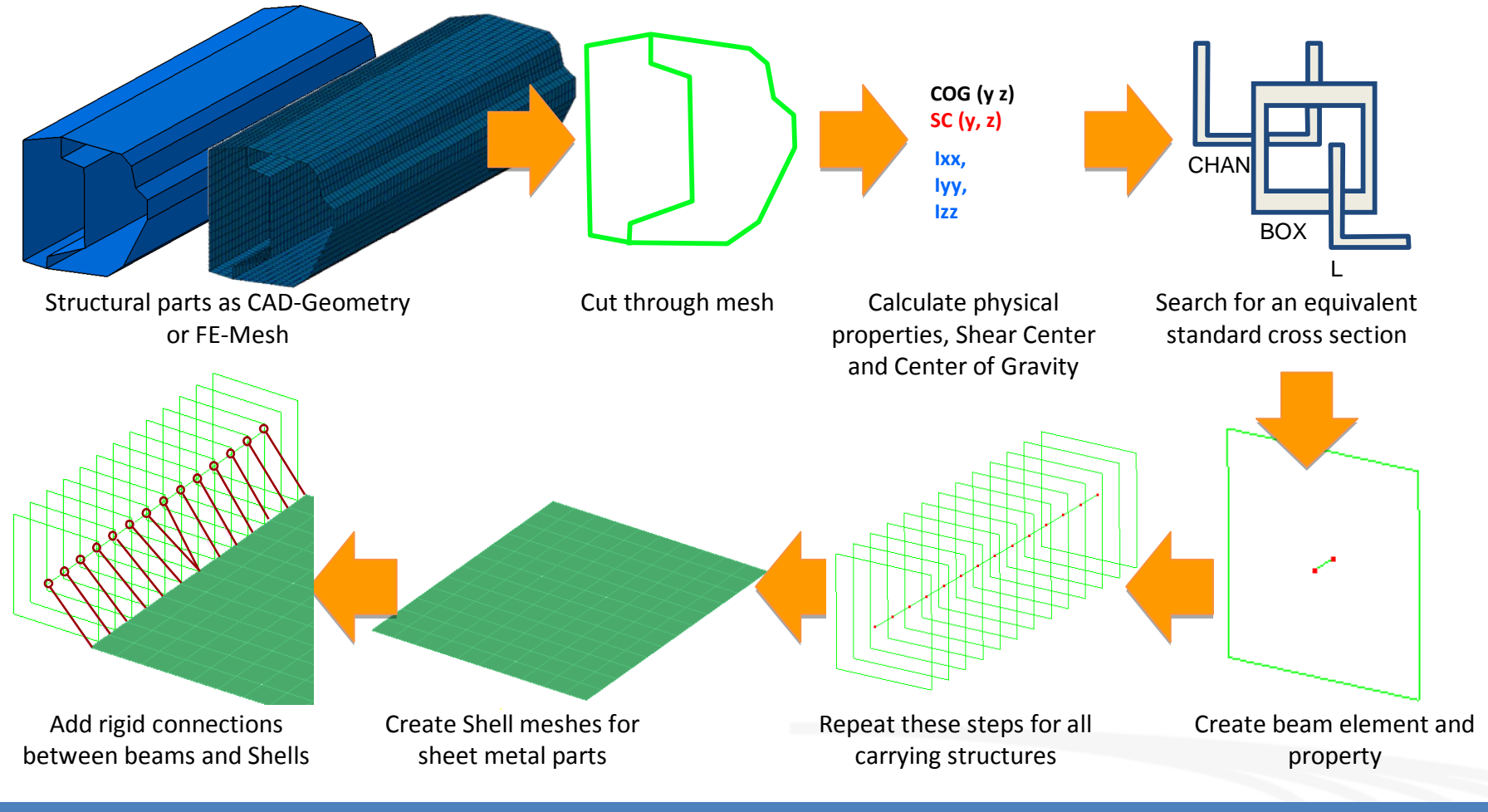

**FORCEFIVE** 

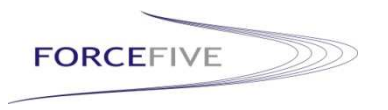

**Information Transfer from CAE to CAD department**

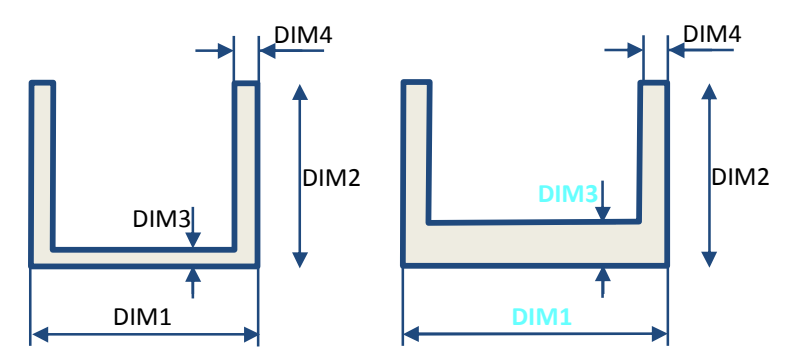

Design variables are the dimension of beam properties. The final model contains about 1500 desvars.

Optimization target is to minimize the model mass while static and dynamic stiffnesses of the complete vehicle should not fall below certain values

Optimization results are documented in ppt and passed to the design department. The results are then applied manually to the CAD model, which has evolved in the meantime.

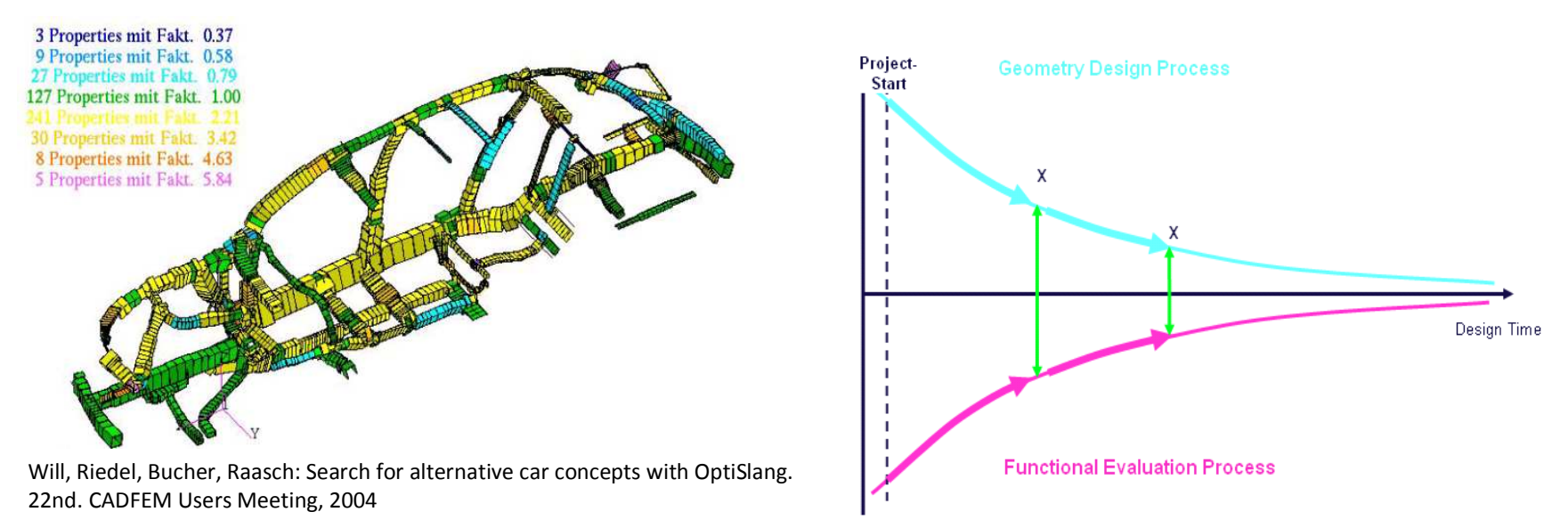

As a consequence, at certain times X, a synchronization of geometric models and optimization results has to be performed, which is time and resource intensive.

## **FCM: CATIA-integrated concept development**

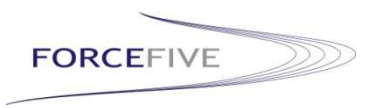

- Total Vehicle Optimization using Beam models in the past
- Fast Concept Modeller: CATIA-integrated concept development
- Enhanced Beam Process Using Fast Concept Modeller

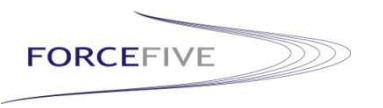

## **Goals of FCM development**

In 2007, ForceFive started the development of a software called "Fast Concept Modeller" based on BMW's requirements.

The main goals of the project were:

§Implement a software for concept development that is integrated into CATIA V5

§Provide interfaces to common CAE-Pre-Processors

■The concept-model is the master for all CAE-processes

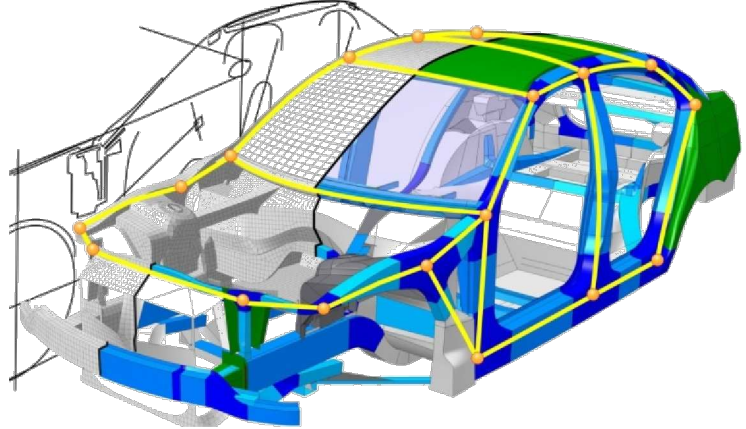

Additional Requirements of Complete Vehicle Department:

§Provide a fast way to derive Beam-Shell FE-models from CAD geometry by a rule-based beam mesher and a high degree of automization

§Implement functions to apply optimization results from CAE-world to CAD-models in order to minimize synchronization efforts

■Reduce usage of CAE-applications and interfaces

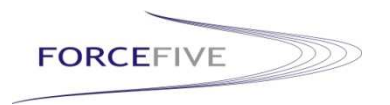

## **FCM Functions and Modules**

**Create concept models fast and easy with surfaces ready to mesh**

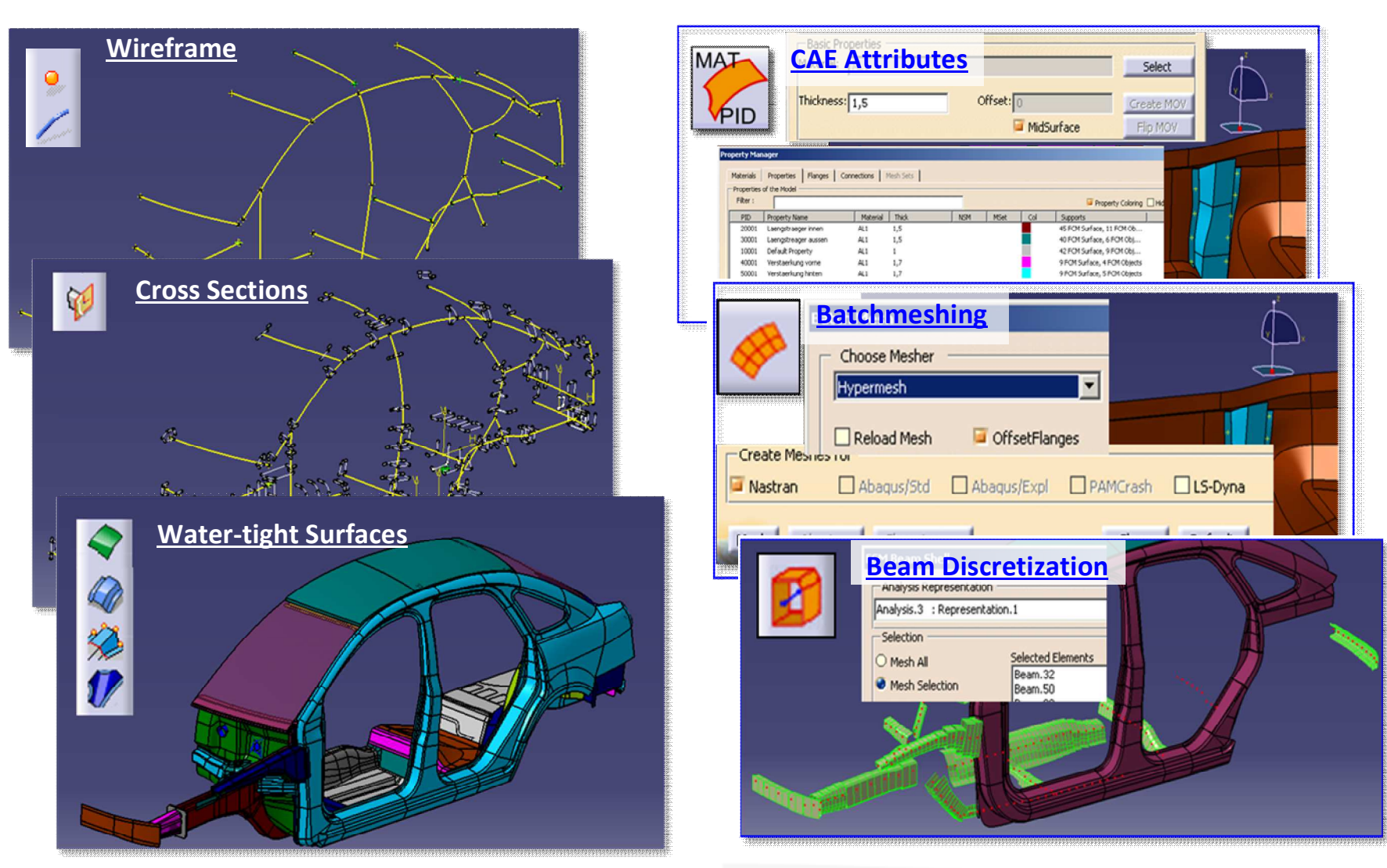

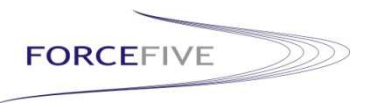

## **FCM Parametric Modeller and Analysis Preprocessor**

**Fundamental design changes can be performed without update errors**

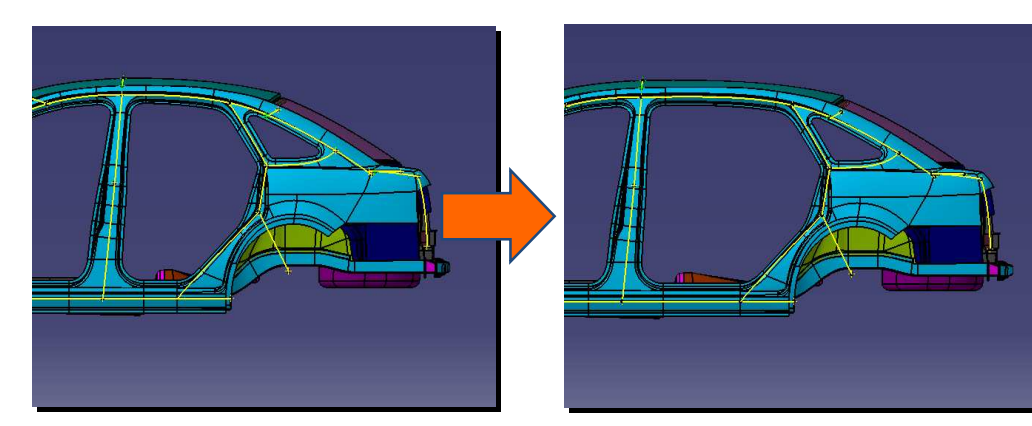

#### **Make fundamental changes to your concept:**

Flat FCM parametrics allow stable changes

Modifications can be easily performed also for non-CAD-experts.

Model remains water-tight all the time.

Example for stable FCM parametrics: stretching the whole rear of the vehicle

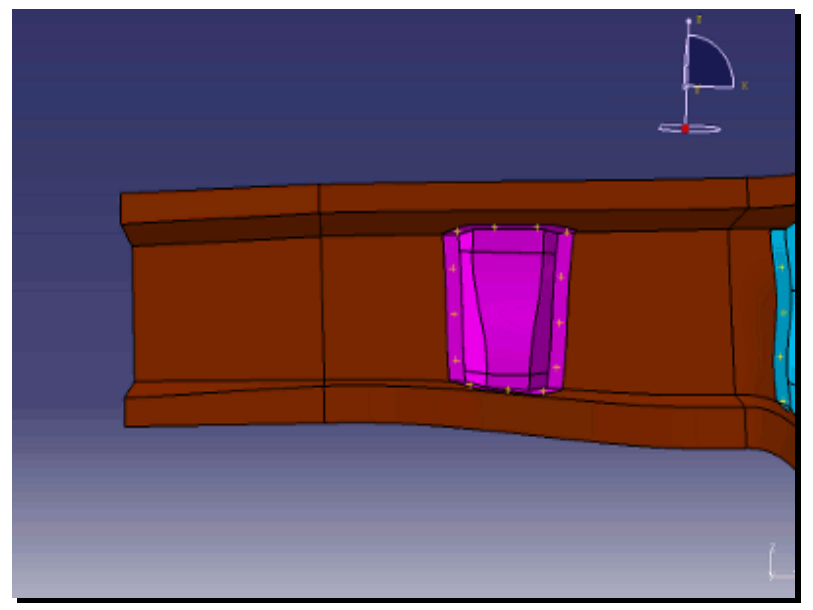

Stable parametrics play hand in hand with CAE attributes and Batchmeshing. This enables the user to set up automatic optimization loops.

#### **Create optimal design by using FCM in the loop with optimization software**:

FCM parameters can be manually changed from within CATIA or from outside.

Optimizers as Optislang can access geometry and CAE parameters

For each new design, shell meshes can be created automatically through Batchmeshing.

## **Enhanced Beam Process Using FCM**

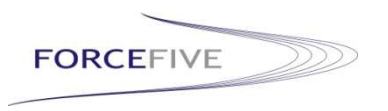

- Total Vehicle Optimization using Beam models in the past
- Fast Concept Modeller: CATIA-integrated concept development
- Enhanced Beam Process Using Fast Concept Modeller

## **Creation of Nastran Beam Models with FCM**

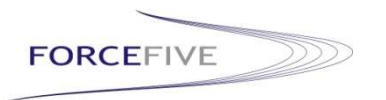

## **Automatic conversion into Beam Models using Nastran Arbitrary Cross Sections**

Fast Concept Modeller along with Nastran Arbitrary Cross Sections allows to convert the concept geometry directly into Beam Meshes.

The sections are created based on a given element length normal to the geometry and converted according to the rules of Beam Meshes. They are directly visualized in FCM and can be exported to Nastran straight away.

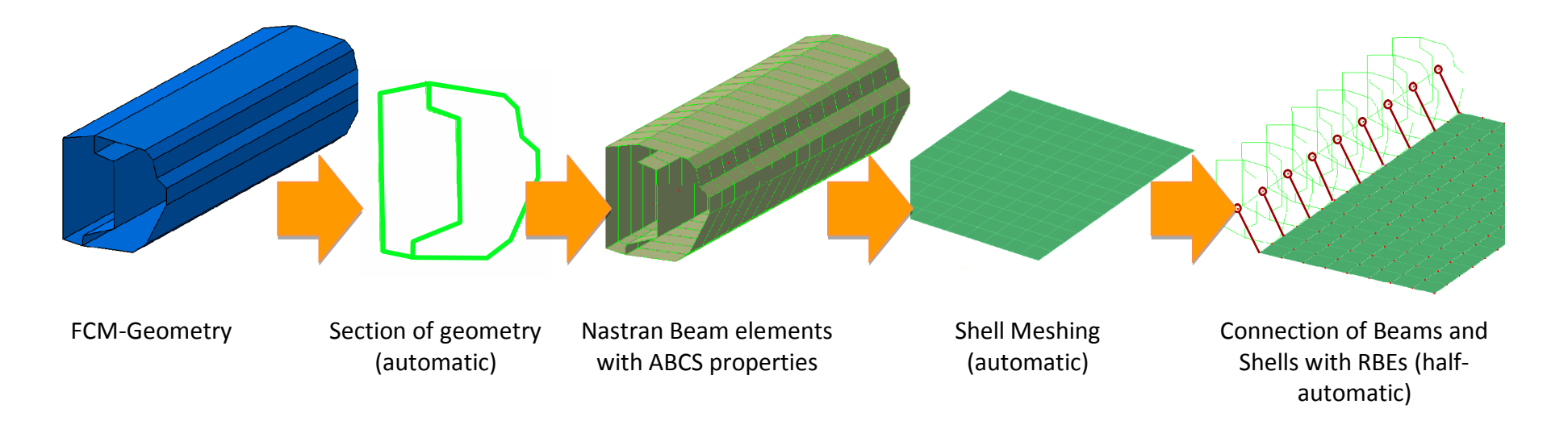

The meshing follows basic rules. The model topology is analyzed and accordingly converted (discretized) in a beam model.

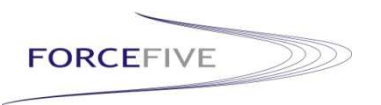

# **FCM – Automatic conversion from CAD to CAE**

**Discretization converts CAD Surfaces and Parameters into FE Input Data**

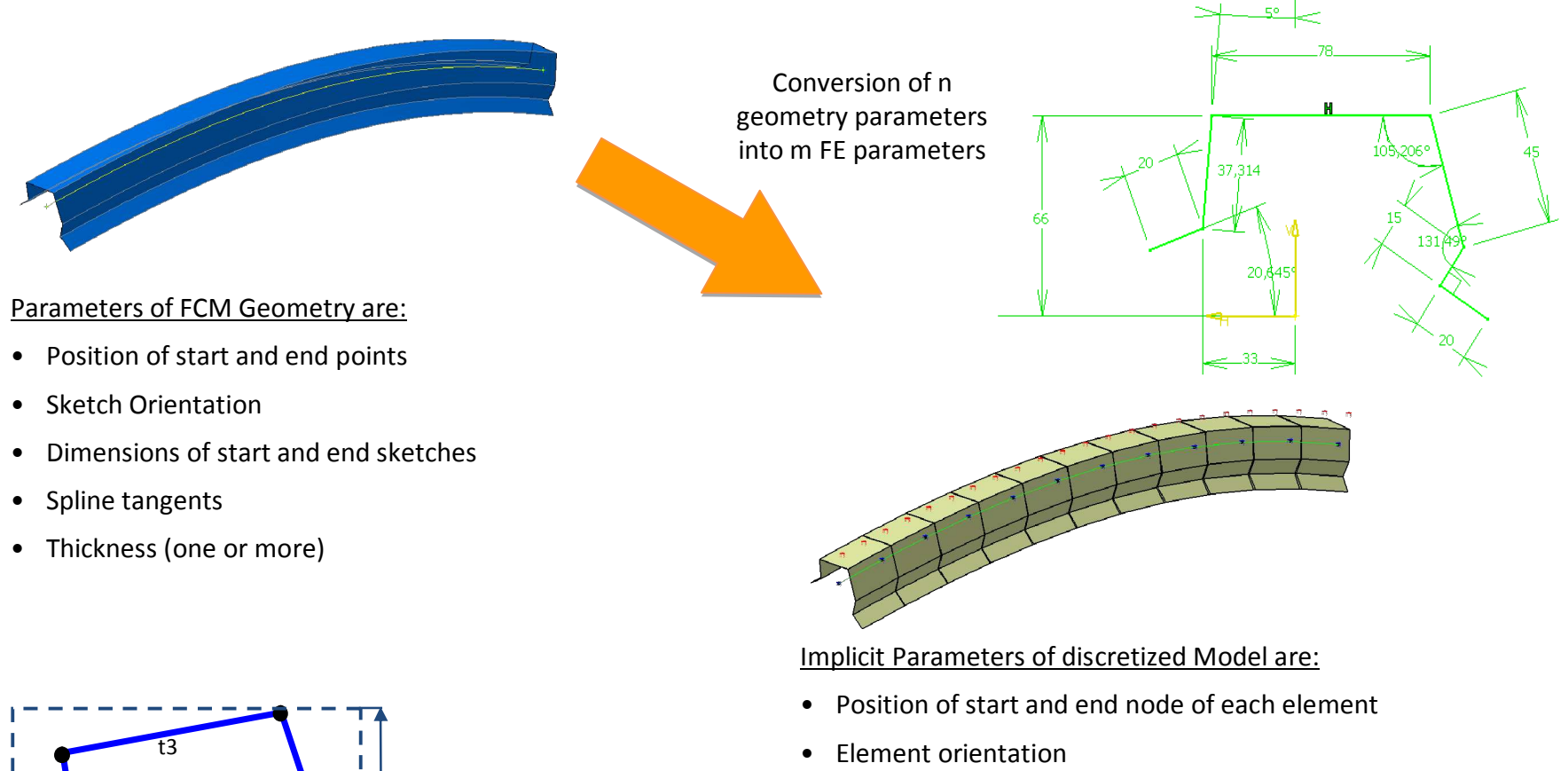

- Coordinates of edge points of each property (2d)
- Thickness of each segment

#### Explicit Parameters are:

• Height and Width of each element

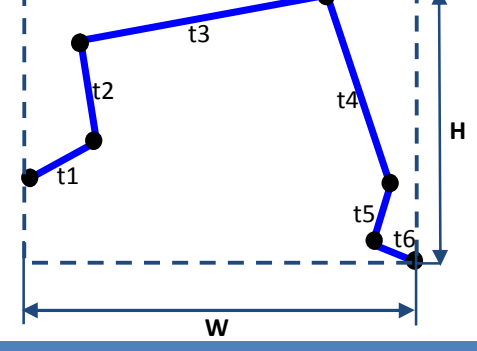

# **FCM – Apply optimization results to concept geometry**

**Feedback converts FE input data back into geometry parameters**

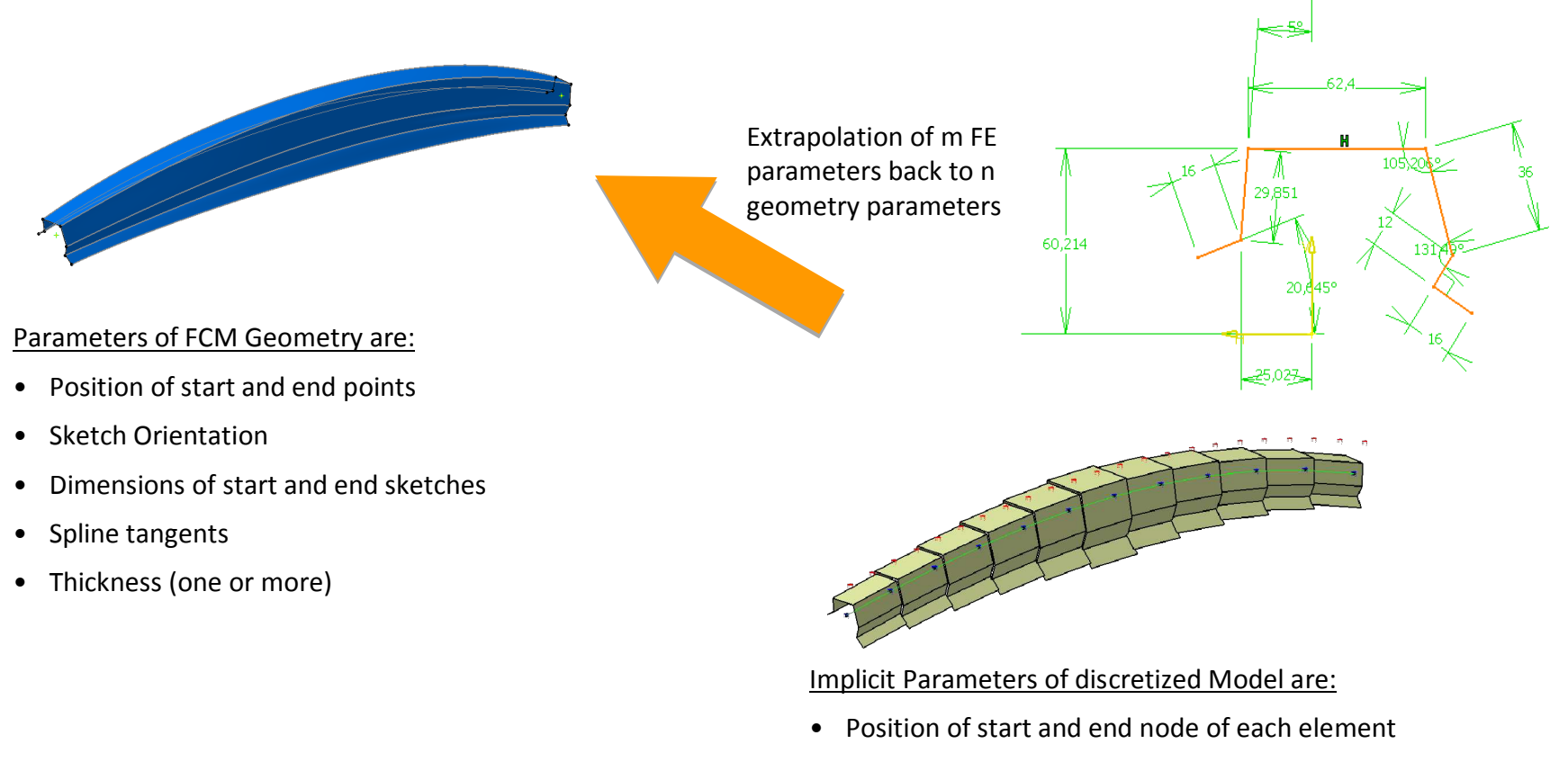

- Element orientation
- Coordinates of edge points of each property (2d)
- Thickness of each segment

#### Explicit Parameters are:

• Height and Width of each element

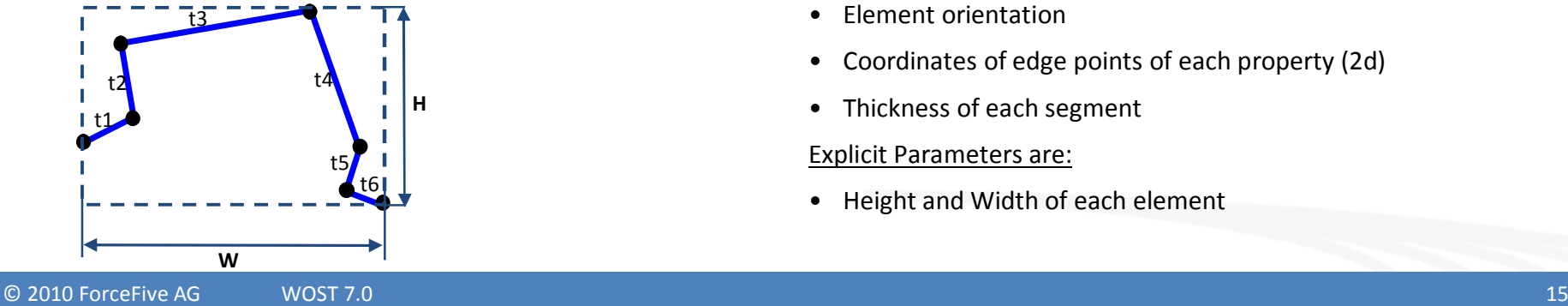

**FORCEFIVE** 

#### **FORCEFIVE FCM – Apply optimization results to concept geometry Example**

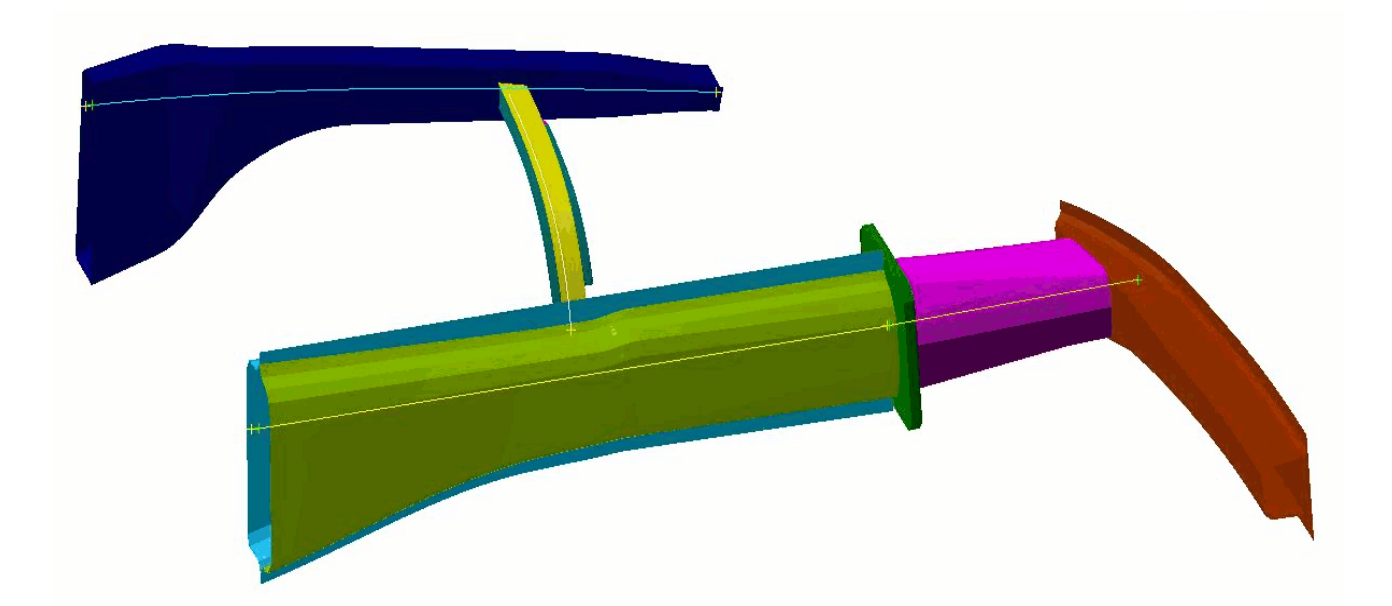

Subsequently the optimized cross sections can be incorporated into the FCM geometry. There are different options available to update the FCM geometry, either select the objects individually or the complete model.

**The optimization results are integrated into the construction process with a touch of a button.**

# **Other applications of Fast Concept Modeller**

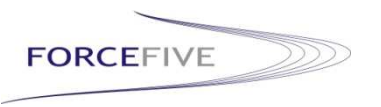

## **FCM in Loop with linear and nonlinear optimization**

Up to now, only linear problems could be treated with Beam Models. By combining FCM's discretization functionality with a newly developed interface to Impact Design's Visual Crash Studio, the crash performance of the vehicle can be investigated in less than a minute.

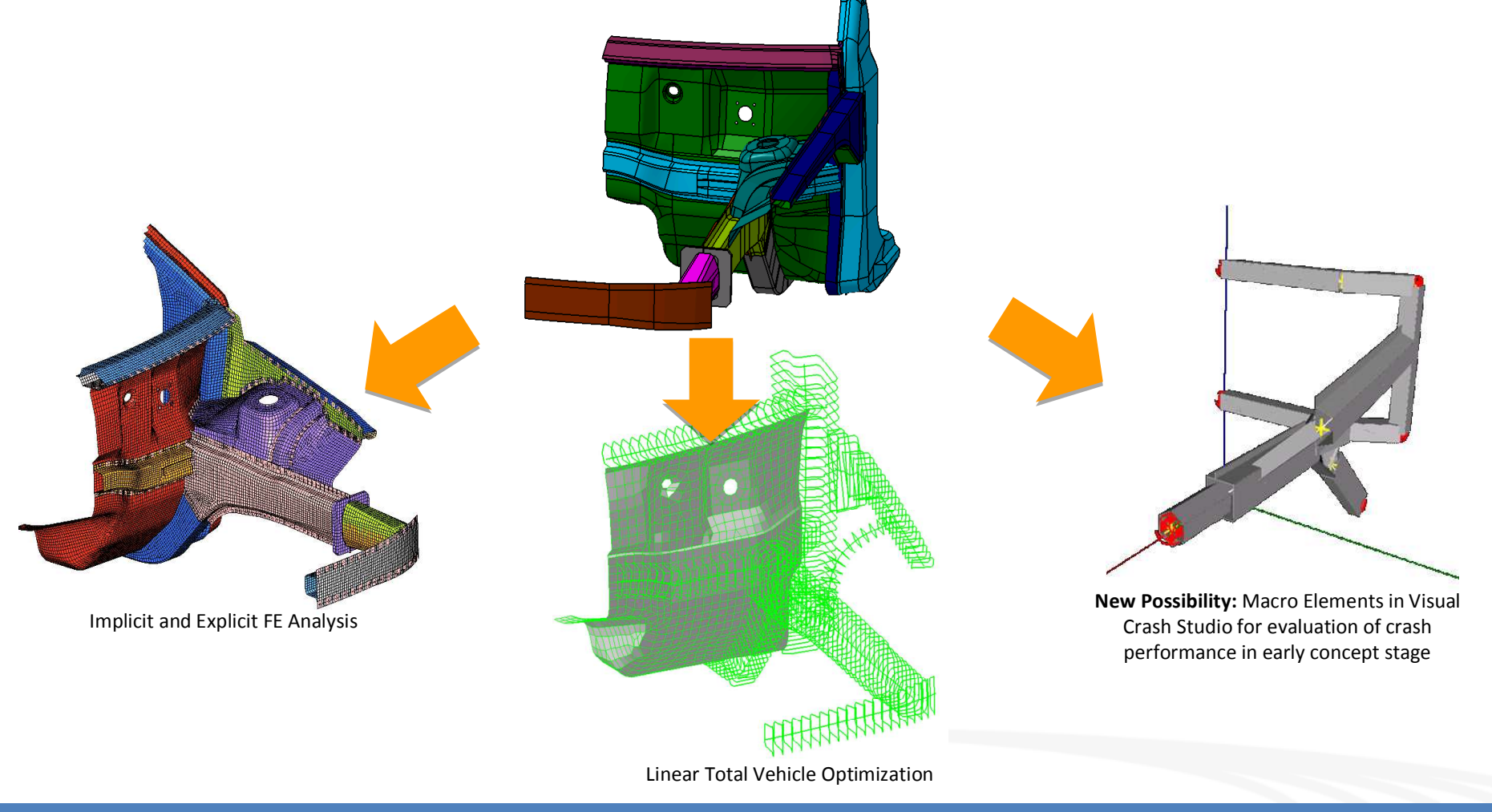

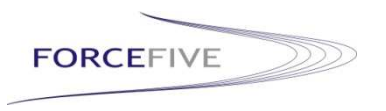

# **Fast Concept Modeller for Concept Development**

#### **Summary**

- Beam and Shell Nastran models are used in total vehicle development at BMW for optimization of full vehicle model characteristics
- Hybrid optimization with optislang and Nastran SOL200 has proved to deliver much better results than using gradient based optimization solely

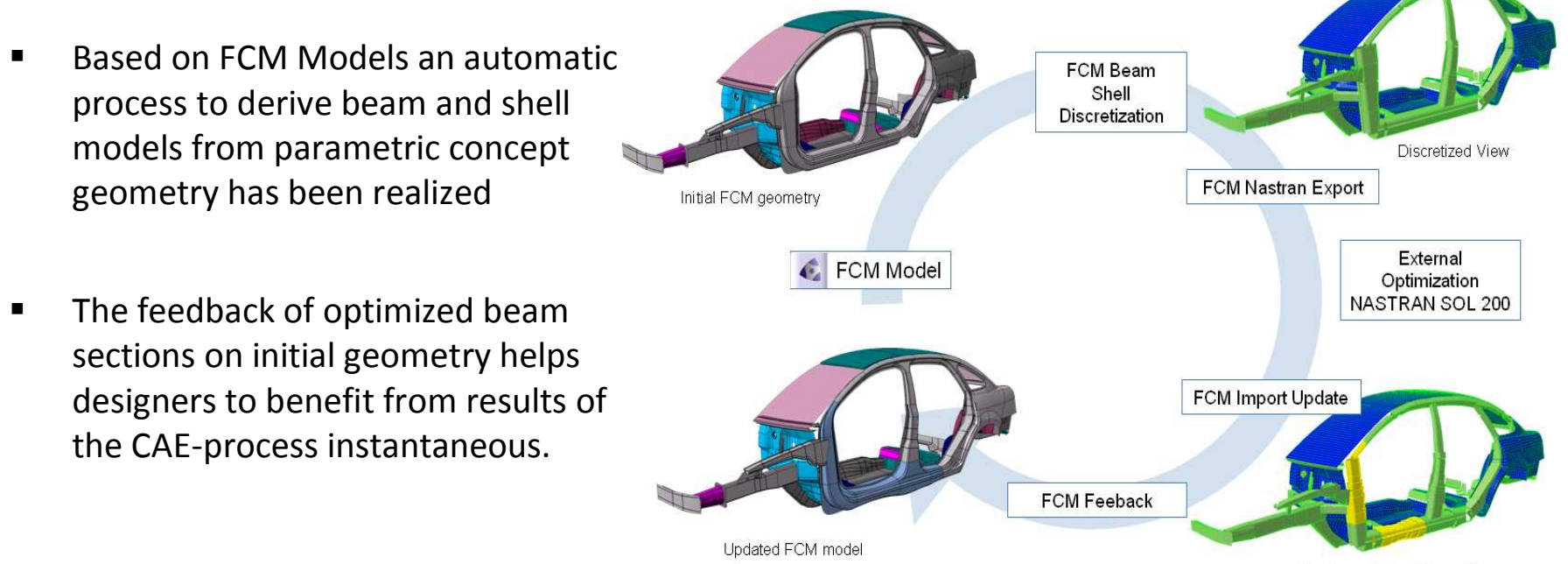

Display optimized Properties

The time effort for geometric model creation and FE model derivation can be reduced by a big amount with Fast Concept Modeller. The interfaces to CAE processes deliver new possibilities for optimization of CATIA-integrated concept models.

## **Contact**

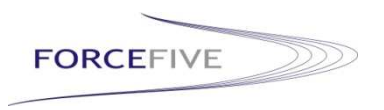

ForceFive AG

Hufelandstr. 7

80939 Munich

- Telefon +49-89-452438-10
- Telefax +49-89-452438-22
- E-Mail [kontakt@forcefive.de](mailto:kontakt@forcefive.de)
- Homepage www.forcefive.de

## **Contact: Contact:**

Thomas Schmid Thomas Schmid [thomas.schmid@forcefive.de](mailto:thomas.schmid@forcefive.de) thomas.schmid@forcefive.de

Telefon: +49-89-452438-10 Telefon: +49-89-452438-10